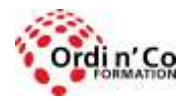

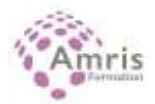

# **WORD AVANCE - 4 Modules en distanciel Formation éligible CPF Certification PCIE ICDL ( Passeport de compétences informatique Européen)**

PR9559981220

Maîtriser les fonctionnalités avancées de Word pour travailler rapidement et efficacement sur tous types de documents, notamment des documents longs et complexes.

# **Durée:** 14.00 heures (2.00 jours)

#### **Profils des stagiaires**

Public utilisant Word et désirant améliorer la présentation de ces documents.

#### **Modalités d'accès à la formation**

Un entretien préalable permettra de s'assurer que les pré-requis pour cette formation sont bien atteints et que ce stage sera en mesure de répondre aux attentes de l'apprenant.

#### **Prérequis**

Toute personne ayant suivi la formation Traitement De Texte de base ou ayant atteint ce niveau.

# **Objectifs pédagogiques**

- Appliquer des options de formatage avancées telles que le formatage conditionnel et le formatage personnalisé des numéros et gérer les feuilles de travail.
- Travailler avec des fonctions de référencement comme les notes de bas de page, les notes de fin de page et les légendes.
- Créer des tables des matières, des index et des renvois.

# **Contenu de la formation**

- FORMATAGE 3H30
	- o TEXTE :
	- o Appliquer des options de regroupement de texte pour les objets graphiques (image, graphique, diagramme, objet dessiné), les tableaux.
	- o Utiliser les options de recherche et de remplacement comme : formats de police, formats de paragraphe, marques de paragraphe, sauts de page.
	- o Utiliser les options de collage spéciales : texte formaté, texte non formaté.
- PARAGRAPHES :
	- o Appliquer l'espacement des lignes dans les paragraphes : au moins, exact/fixe, multiple/proportionnel.
	- o Appliquer, supprimer les options de pagination des paragraphes.
	- o Appliquer, modifier la numérotation des contours dans les listes à plusieurs niveaux.
- $\bullet$  STYLES :
	- o Créer, modifier, mettre à jour un style de caractère.
	- o Créer, modifier, mettre à jour un style de paragraphe.
- COLONNES :
	- o Appliquer des structures à colonnes multiples. Modifier le nombre de colonnes dans une structure de colonnes.
	- o Modifier la largeur et l'espacement des colonnes. Insérer, supprimer des lignes entre les colonnes.
	- o Insérer, supprimer un saut de colonne.
- TABLEAUX 3H30
	- o Appliquer un format/style de table automatique.

**ORDI N'CO / AMRIS FORMATION** | Zone Athélia III - 785, Voie Antiope LA CIOTAT 13600 | Numéro SIRET: *420 999 005 00044* | Numéro de déclaration d'activité: *93130870913 (Bouches du Rhône)*

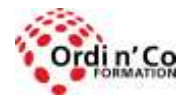

# **ORDI N' CO - AMRIS FORMATION**

Zone Athélia III - 785, Voie Antiope - 13600 LA CIOTAT - 04 42 03 04 42 patricia.clere@ordinco.com - formation@amrisformation.com

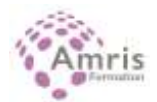

- o Fusionner, diviser les cellules dans un tableau.
- o Modifier les marges des cellules, l'alignement, la direction du texte.
- o Répéter automatiquement les lignes d'en-tête en haut de chaque page.
- o Autoriser, ne permettez pas aux lignes de dépasser les pages.
- o Trier les données par colonne, par plusieurs colonnes en même temps.
- o Convertir le texte délimité en tableau.
- o Convertir un tableau en texte.
- REFERENCEMENT 3H30
	- o LEGENDES, NOTES DE BAS DE PAGE ET NOTES DE FIN DE PAGE :
	- o Ajouter une légende au-dessus, au-dessous d'un objet graphique, tableau.
	- o Ajouter, supprimer une légende.
	- o Modifier le format du numéro de légende.
	- o Insérer, modifier les notes de bas de page, les notes de fin de page.
	- o Convertir une note de bas de page en note de fin de page. Convertir une note de fin de page en note de bas de page.
- TABLEAUX ET INDICES DE REFERENCE 3H30
	- o Créer, mettre à jour une table des matières basée sur les styles et formats de vedettes spécifiés.
	- o Créer, mettre à jour un tableau de figures basé sur des styles et formats spécifiques.
	- o Marquer un index : entrée principale, sous-entrée. Supprimer une entrée d'index marquée.
	- o Créer, mettre à jour un index en fonction des entrées d'index marquées.
- SIGNETS ET RENVOIS DE PAGES
	- o Ajouter, supprimer un signet.
	- o Créer, supprimer une référence croisée à: article numéroté, en-tête, signet, figure, tableau.
	- o Ajouter une référence croisée à une entrée d'index.

# **Organisation de la formation**

#### **Equipe pédagogique**

L'équipe pédagogique est composée de formateurs chacun spécialisé dans leur domaine. Nos intervenants sont des professionnels de la formation, leur enseignement s'appuie sur les dernières évolutions technologiques. Leur expertise technique alliée à leur expérience pratique et pédagogique leurs permettent de concevoir les exercices et les études de cas et d'animer eux-mêmes leurs formations.

#### **Moyens pédagogiques et techniques**

- Classe virtuelle nécessitant un ordinateur (webcam et micro) et une connexion internet
- Documents et supports de formation partagés en ligne
- Etude de cas concrets pouvant être fournis par les participants
- Démonstrations, exposés théoriques
- Orientation dans la prise de notes
- Fichiers informatiques exemples et un support de cours sont remis à chaque stagiaire.

#### **Dispositif de suivi de l'exécution de l'évaluation des résultats de la formation**

- Test de positionnement avant le démarrage de la formation
- Questionnaire de pré-évaluation en ligne en amont du stage
- Quizz de fin de stage
- Evaluation de la formation réalisée en fin de stage par les participants
- Attestation de formation ou certification PCIE selon l'option choisie
- Emargement numérique
- En option pour le passage du PCIE : examen final d'une durée de 35 mn

#### **Lieu de stage**

Formation en distanciel

### **Délais d'accès :**

L'accès à la formation est soumis au délai d'acceptation des financeurs et du temps de traitement de la demande : de 7 jours à 2 mois selon le mode financement.

**Accessibilité aux handicapés** Non

# **Sanction Pédagogique**

Attestation de fin de stage